## Gestaltung eines wissenschaftlichen Posters

Wissenschaftliche Poster sollen…

- … Aufmerksamkeit wecken
- ... zur Diskussion anregen
- ... eigenständig wirken
- ... Inhalte übersichtlich darstellen
- ... ansprechend gestaltet sein

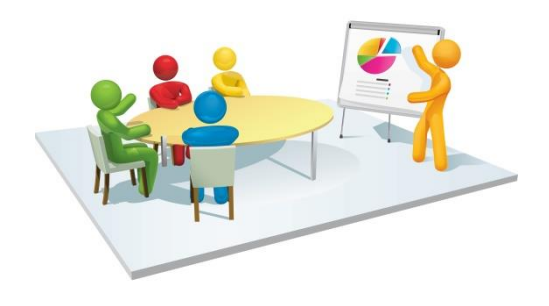

## **1. Inhalte auswählen**

## **Typischer inhaltlicher Aufbau wissenschaftlicher Poster:**

- 1. Titel (anregend und aussagekräftig)
- 2. Einleitung (Hintergrund und Fragestellung)
- 3. Methode der Datenerhebung und Analyse
- 4. Zentrale Ergebnisse
- 5. Fazit/Schlussfolgerungen
- 6. Literatur/Quellenangaben

Überlegt euch zuerst, welche Informationen in eurem Poster enthalten sein sollen. Welche Fragestellung wollt ihr aufgreifen und welche Ergebnisse dazu präsentieren? Welche Kernaussagen wollt ihr mit eurem Poster vermitteln?

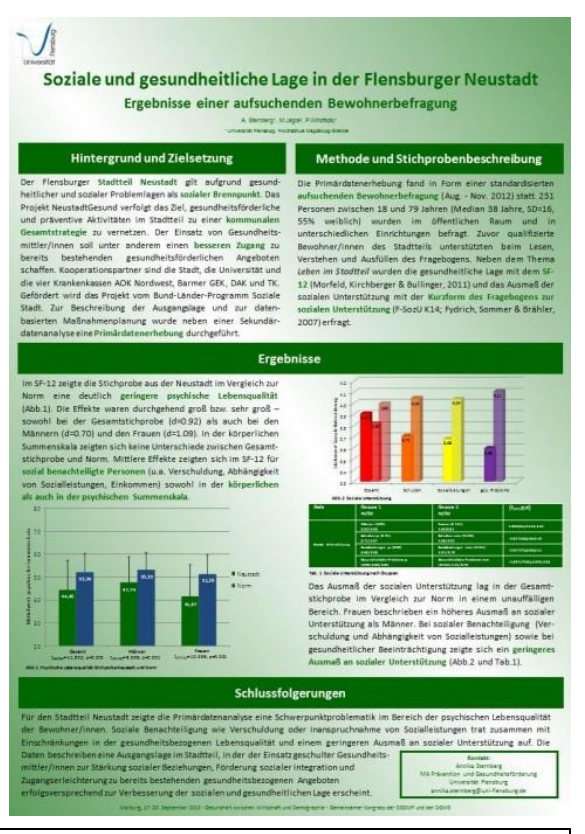

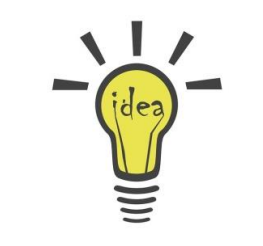

**Tipp:** Die Forschungsergebnisse stehen im Zentrum der Posterpräsentation. Sie erhalten auch den meisten Raum. Beginnt daher bei der Planung eures Posters mit der Auswahl der Ergebnisse, die ihr präsentieren wollt, und schneidet die übrigen Informationen darauf zu. Welche Informationen werden benötigt, um die präsentierten Ergebnisse zu verstehen?

## **Bei der Auswahl der Posterinhalte können euch die folgenden Fragen helfen:**

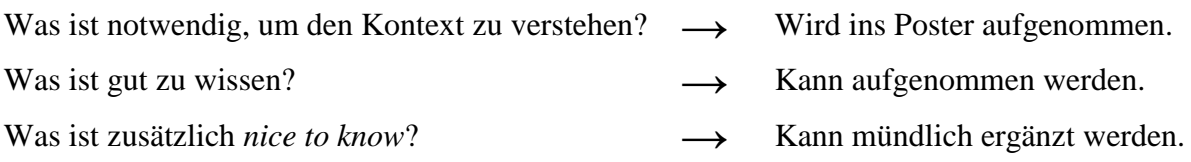

## **2. Posterlayout festlegen und Poster vorstrukturieren**

Das in der Regel verwendete Posterformat ist DINA0 (841mmx1189mm). Die Gestaltung des Posters kann mit Word oder Power-Point durchgeführt werden. Postervorlagen der Universität Oldenburg findet ihr unter:

## **http://www.uni-oldenburg.de/corporate-design/folienvorlage-powerpoint/**

Ein Poster sollte eine klare Struktur und deutlich abgetrennte Bereiche (entsprechend der einzelnen Gliederungspunkte) enthalten. So können die Inhalte und Kernaussagen von den BetrachterInnen schnell erfasst werden. Die Forschungsergebnisse stehen im Zentrum der Posterpräsentation und sollten daher auch auf dem Poster zentral präsentiert werden.

## **Tipps zur Strukturierung:**

- $\checkmark$  Strukturiert das Poster mit MindMaps, Skizzen oder Klebezetteln vor.
- Entscheidet euch zunächst für ein Seitenformat (Hoch- oder Querformat).
- Teilt die Gesamtfläche des Posters in deutlich abgegrenzte Spalten oder Blöcke auf.
- Zur Verdeutlichung der Posterstruktur können auch Farben eingesetzt werden.
- $\checkmark$  Überschriften und Zwischenüberschriften helfen bei der Strukturierung, indem sie prägnante Inhalte auf den Punkt bringen.
- Lesefluss und Blickrichtung (Z-Regel) bei der Strukturierung beachten: Zentrale Informationen stehen im Mittelpunkt der Präsentation und werden zentral positioniert.

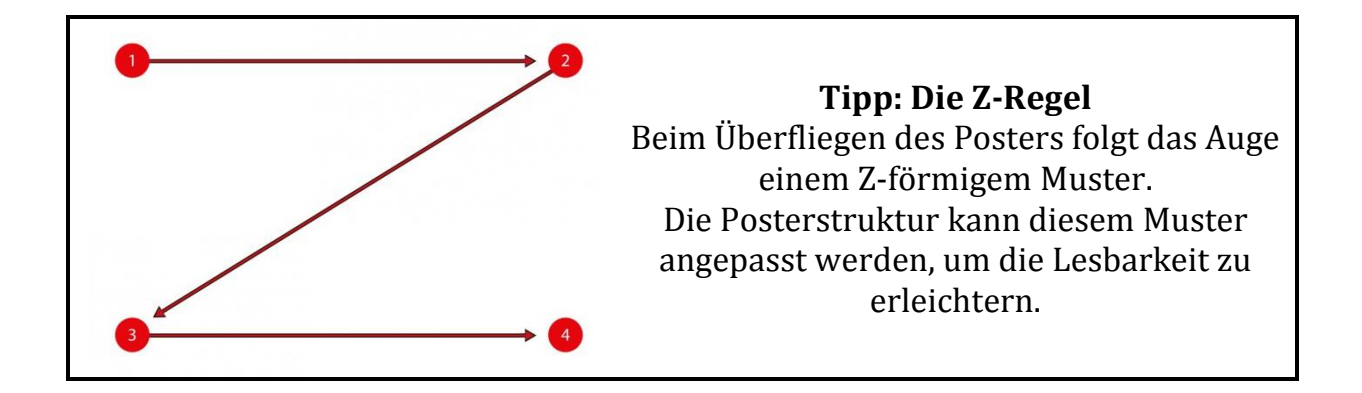

## **3. Text – "Small is beautyful"**

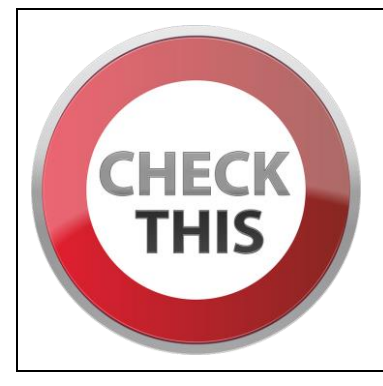

**Tipp:** Weniger ist mehr! Der Text auf dem Poster sollte nicht mehr als 50 % der Posterfläche einnehmen. Sätze sollten kurz und prägnant fomuliert und auf das Wesentliche reduziert werden. Lange und verschachtelte Sätze sowie überflüssige Füllwörter sollten vermieden werden.

**Leitfragen:** Was braucht der Leser/die Leserin zum Verständnis? Kann der Text durch ein Bild/eine Grafik ersetzt bzw. anschaulicher gestaltet werden?

## **Der Text sollte….**

## **… gut lesbar sein:**

- $\triangleright$  Schriftgröße 24 pt Minimum
- 30-36 pt garantiert eigentlich immer eine gute Lesbarkeit
- Hauptüberschriften sollten in etwa eine Größe von 36pt haben
- Der Titel des Posters soll aus größerer Entfernung lesbar sein (etwa 66 pt)
- Literaturangaben dürfen kleiner gedruckt sein sie müssen nicht aus weiter Entfernung lesbar sein. Es reicht die Angabe einer Auswahl zentraler Publikationen.
- Geeignete Schriftarten sind z.B. Times New Roman, Arial, Calibri

### **… einheitlich gestaltet sein:**

- Nicht zwischen Formatierungen wechseln Gleiches gleich präsentieren!
- Einheitliche Schriftarten und -größen für Überschriften, Zwischenüberschriften, Fließtext und Bildunterschriften wählen.

## **… in einem ausgewogenen Verhältnis zu Abbildungen und Tabellen stehen:**

- Abbildungen und Tabellen sollen den Text unterstützen.
- $\triangleright$  Komplexe Informationen können in Abbildungen und Tabellen "ausgelagert" werden.

## **4. Farbe:**

Farben sorgen für einen ansprechenden Eindruck des Posters. Die Auswahl der Farben sollte daher überlegt stattfinden. Die Farbgestaltung sollte sinnvoll und nicht übertrieben sein. Sie soll den Text unterstützen und nicht von ihm ablenken. Daher sollten nicht zu viele Farben (maximal 4) ausgewählt werden.

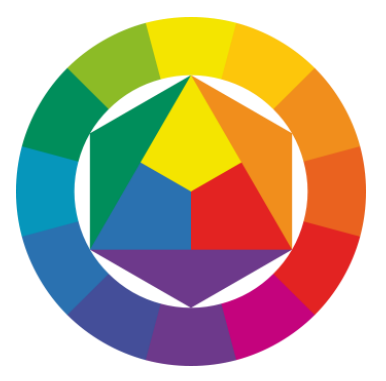

**Tipp:** Für die Erzeugung starker Kontraste empfiehlt sich der Einsatz von Komplementärfarben. Die Auswahl von ähnliche Farbtönen sorgt dagegen für ein harmonisches Bild!

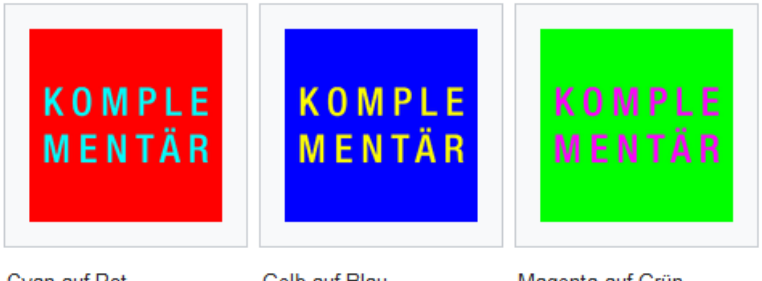

#### Cyan auf Rot

Gelb auf Blau

Magenta auf Grün

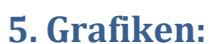

Etwa ein Drittel des Posters sollte mit Hilfe von Grafiken (Abbildungen, Tabellen, Fotos, Organigramme, Flussidagramme o.ä.) gestaltet werden. Abbildungen benötigen eine aussagekräftige Beschriftung und müssen aus sich heraus verständlich sein. Beim Einsatz von Bildern ist auf eine ausreichende Größe und Qualität zu achten. Bilder sollten als .jpg, .tif oder .eps vorliegen und mindestens eine Auflösung von 200-300 dpi aufweisen. Durch den Einsatz von Grafiken können komplexe Informationen vereinfacht dargestellt werden wie z.B. das Erhebungsdesign (siehe Abbildung 1).

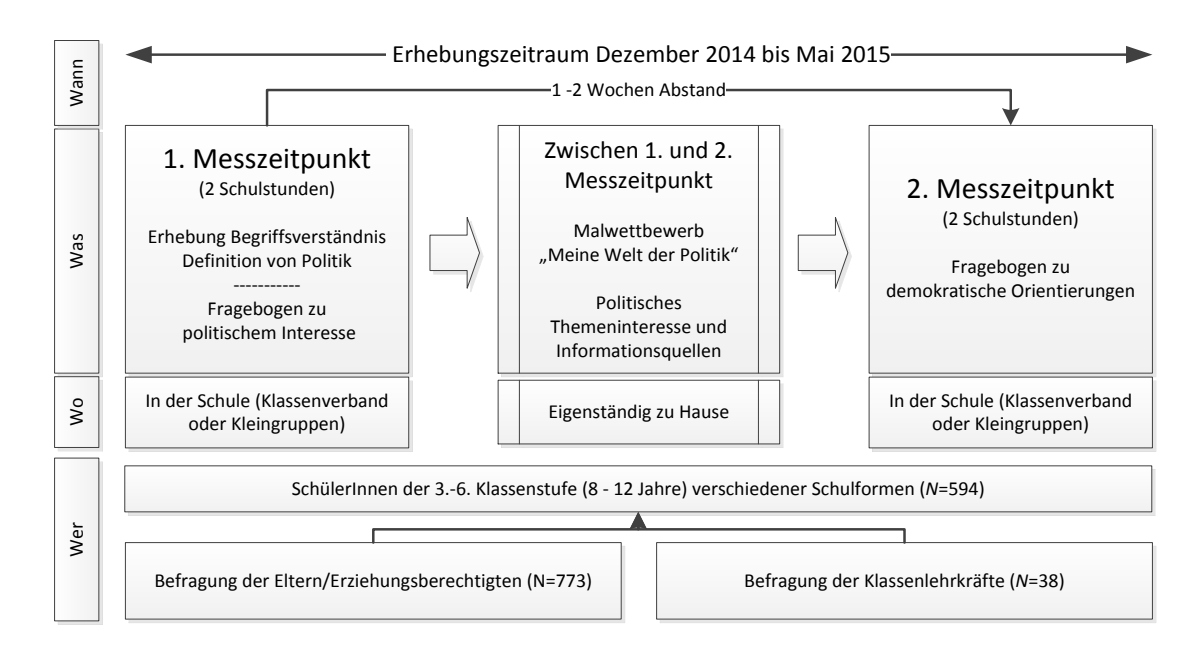

## **6. Orignielle und interaktive Gestaltung von Postern:**

Wollt ihr eure Poster besonders originell oder interaktiv gestalten, dann dürft ihr kreativ werden. Möglichkeiten sind zum Beispiel während der Posterausstellung oder Präsentation mit Post-Its zu arbeiten oder QR-Codes zu integrieren, die zu weiterführenden Informationen, kurzen Videos, Bildergalerien o.ä. verlinken. Für die Gestaltung von QR-Codes gibt es online kostenlose Tools**: www.qrcode-generator.de/http://goqr.me/de.**

## **7. Posterdruck:**

Die Poster könnt ihr in der Uni-Druckerei drucken lassen:

## **https://uol.de/bi/praesentationstechnik/auftragsabwicklung/posterdruck/**

- Ihr könnt euch in der Druckerei beraten lassen (z.B. zur korrekten Auflösung).
- Die Poster sollten mind. 2 Tage bevor sie benötigt werden zum Druck abgegeben werden.
- Die Kosten betragen pro Poster 10 Euro (Barzahlung ist möglich).
- Für den Druck am besten eine pdf-Datei erzeugen.
- Die Poster werden mit 600 dpi Standardauflösung gedruckt. Eine Postervorlage mit 300 dpi Auflösung reicht für den Druck aus.
- Ihr müsst auswählen, ob ihr eure Poster matt oder glänzend drucken wollt: Hochglanzposter spiegeln stärker und lassen sich schlechter abfotografieren, sind jedoch gut geeignet zur Präsentation von Bildern und Fotos.

## **8. Hilfreiche Links:**

http://www.rz.uni-wuerzburg.de/dienste/druck/posterdruck/postergestaltung/

https://home.zhaw.ch/~crb/dateien/Postergestaltung%20A%20bis%20Z.pdf

https://wilma.hypotheses.org/32

## **9. Videotutorials zur Erstellung wissenschaftlicher Poster:**

https://www.youtube.com/watch?v=55oz\_fBaOQU

https://www.youtube.com/watch?v=6mf1GSIbHzE

## **10. Posterbeispiele und -bewertung:**

1. Betrachtet die folgenden Poster. Was ist euer spontaner Eindruck? Welche Poster sprechen euch an? Warum?

<u> 1980 - Johann Stoff, amerikansk politiker (d. 1980)</u>

and the control of the control of the control of the control of the control of the control of the control of the

2. Welche Poster findet ihr nicht gut gelungen? Warum?

3. Bewertet die Poster anhand des Bewertungsschemas! Welche Note würdet ihr vergeben?

<u> 1980 - Johann Barnett, fransk politik (f. 1980)</u>

4. Weitere Beispiele für gute und schlechte Poster ("Scientific Poster Design - Good and Bad Examples!") findet ihr online: https://www.youtube.com/watch?v=agtgnJP3KoQ.

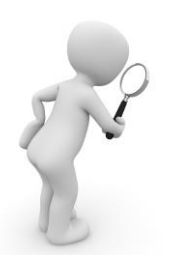

**Tipp:** Überall in der Uni hängen Poster. Schaut sie euch im Vorbeigehen an. Welche Poster schaffen es eure Aufmerksamkeit zu wecken? Wodurch schaffen sie das?

## Soziale und gesundheitliche Lage in der Flensburger Neustadt

Ergebnisse einer aufsuchenden Bewohnerbefragung

A demoyer, Muspel Printmann

Ergebnisse

#### **Hintergrund und Zielsetzung**

#### Methode und Stichprobenbeschreibung

Der Flensburger Stadtteil Neustadt gilt aufgrund gesundheitlicher und sozialer Problemlagen als sozialer Brennpunkt. Das Projekt NeustadtGesund verfolgt das Ziel, gesundheitsförderliche und präventive Aktivitäten im Stadtteil zu einer kommunalen Gesamtstrategie zu vernetzen. Der Einsatz von Gesundheitsmittler/innen soil unter anderem einen besseren Zugang zu bereits bestehenden gesundheitsförderlichen Angeboten schaffen. Kooperationspartner sind die Stadt, die Universität und die vier Krankenkassen AOK Nordwest, Barmer GEK, DAK und TK. Gefördert wird das Projekt vom Bund-Länder-Programm Soziale Stadt. Zur Beschreibung der Ausgangslage und zur datenbasierten Maßnahmenplanung wurde neben einer Sekundärdatenanalyse eine Primärdatenerhebung durchgeführt.

Die Primärdatenerhebung fand in Form einer standardisierten aufsuchenden Bewohnerbefragung (Aug. - Nov. 2012) statt. 251 Personen zwischen 18 und 79 Jahren (Median 38 Jahre, 5D=16, 55% weiblich) wurden im öffentlichen Raum und in unterschiedlichen Einrichtungen befragt. Zuvor qualifizierte Bewohner/innen des Stadtteils unterstützten beim Lesen, Verstehen und Ausfüllen des Fragebogens. Neben dem Thema Leben im Stodtteil wurden die gesundheitliche Lage mit dem SF-12 (Morfeld, Kirchberger & Bullinger, 2011) und das Ausmaß der sozialen Unterstützung mit der Kurzform des Fragebogens zur sozialen Unterstützung (f-SozU K14; fydrich, Sommer & Brähler, 2007) erfragt.

Im SF-12 zeigte die Stichprobe aus der Neustadt im Vergleich zur Norm eine deutlich geringere psychische Lebensqualität (Abb 1). Die Effekte waren durchgehend groß bzw. sehr groß sowohl bei der Gesamtstichprobe (d=0.92) als auch bei den Männern (d=0.70) und den Frauen (d=1.09). In der körperlichen Summenskala zeigten sich keine Unterschiede zwischen Gesamtstichprobe und Norm. Mittlere Effekte zeigten sich im SF-12 für sozial henachteiligte Personen (u.a. Verschuldung, Abhängigkeit von Sozialleistungen. Einkommen) sowohl in der körperlichen als auch in der psychischen Summenskala.

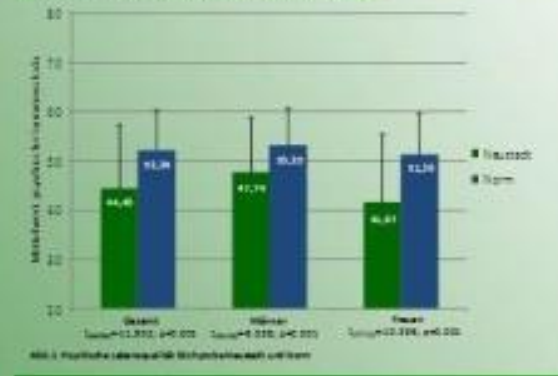

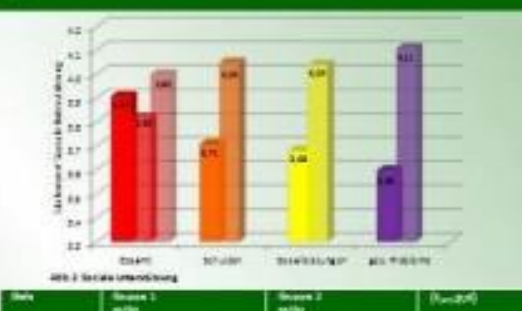

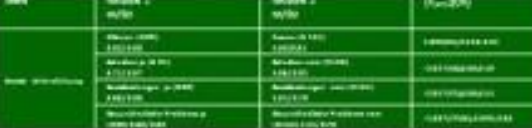

tel. I Solde creation agree busine

Das Ausmaß der sozialen Unterstützung lag in der Gesamtstichprobe im Vergleich zur Norm in einem unauffälligen Bereich. Frauen beschrieben ein höheres Ausmaß an sozialer Unterstützung als Männer. Bei sozialer Benachteiligung (Verschuldung und Abhängigkeit von Sozialleistungen) sowie bei gesundheitlicher Beeinträchtigung zeigte sich ein geringeres Ausmaß an sozialer Unterstützung (Abb.2 und Tab.1).

#### Schlussfolgerungen

Für den Stadtteil Neustadt zeigte die Primärdatenanalyse eine Schwerpunktproblematik im Bereich der psychischen Lebensqualität der Bewahner/innen. Soziale Benachteiligung wie Verschuldung oder Inanspruchnahme von Sozialleistungen trat zusammen mit Einschränkungen in der gesundheitsbezogenen Lebensqualität und einem geringeren Ausmaß an sozialer Unterstützung auf. Die

Daten beschreiben eine Ausgangslage im Stadtteil, in der der Einsatz geschulter Gesundheitsmittler/innen zur Starkung sozialer Beziehungen. Förderung sozialer integration und Zugangserleichterung zu bereits bestehenden gesundheitsbezogenen Angeboten

erfolgsversprechend zur Verbesserung der sozialen und gesundheitlichen Lage erscheint.

Econic Annika Stemberg<br>MA Prävention und Gesundheitsförbinung Université Pendurg<br>Anthianenseg@uni-Fenati

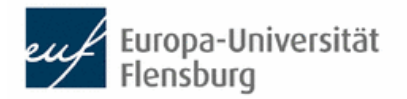

Intelligenz, Begabung, Hochbegabung - forschungsorientierte Vertiefung Dozentin: Andrea Kleeberg-Niepage SoSe 2017 Erstellt von: Hannah Liebscher, Jannika Moldenhauer, Laura Wessel

## Definitionsansätze zum Thema Intelligenz

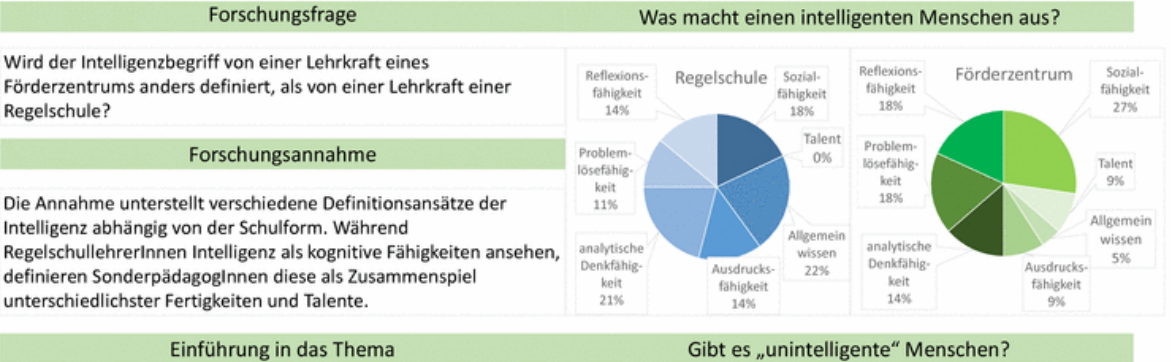

Der Begriff Intelligenz ist kaum definierbar. In den meisten Literaturen wird er unterschiedlich beschrieben. Viele wissenschaftliche Forschungen sind sich uneinig über diesen Begriff. Ebenfalls ist es umstritten, ob die Intelligenz nur nach dem IQ bestimmt wird oder ob es auch "Multiple Intelligenzen", wie nach Garderner gibt.

#### Definitionen

Für den Begriff Intelligenz gibt es diverse Definitionsansätze. Verwendet werden die Theorien von Cattell und Gardner. Laut dem Bifaktoriellen Modell ist Intelligenz der Sammelbegriff für die kognitive Leistungsfähigkeit. Dabei ist die fluide Intelligenz die Fähigkeit, sich neuen Situationen/ Problemen anzupassen. Die kristalline Intelligenz ist durch Faktenwissen und Lernerfahrungen erworben (Cattell).

Das Modell der multiplen Intelligenzen geht von mindestens neun Intelligenzbereichen aus. Unterschieden wird in: sprachlich, musikalisch, logisch-mathematisch, körperlich-kinästhetisch, visuell-räumlich, intrapersonal, interpersonal, naturalistisch, existenzielle (Gardner).

#### Methoden

Die Forschung wurde anhand einer qualitativen Umfrage durchgeführt. Es wurden 12 LehrerInnen zwischen 28-60 Jahren befragt. Davon unterrichten 6 LehrerInnen an Regelschulen und 6 an Förderzentren.

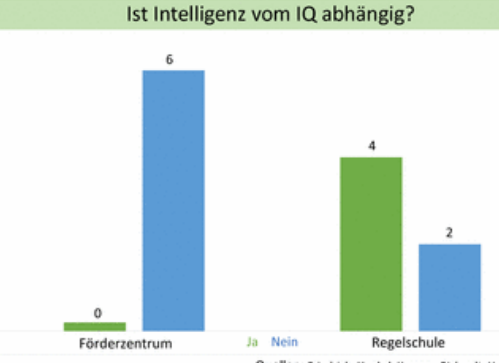

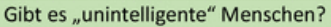

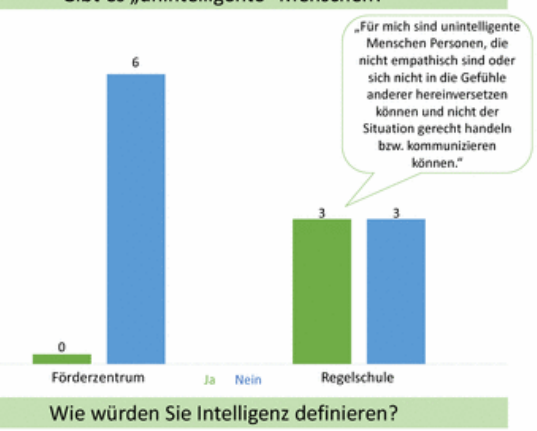

"Intelligenz ist für mich die Kompetenz zu lernen und Dinge in einen Sinnzusammenhang zu bringen." Förderzentrum

> "Intelligenz ist die Fähigkeit insbesondere durch abstraktes, logisches Denken Probleme zu lösen und zweckmäßig zu handeln." Regelschule

#### Fazit

Die Forschung lässt folgende Schlussfolgerungen ziehen: Obwohl sowohl Regel- als auch SonderpädagogInnen zunächst die Intelligenz mehr auf soziale und personale Fähigkeiten beschränken, geben sie bei ihrer eigenen Intelligenzdefinition eher

kognitive Fertigkeiten wieder. Die Lehrerinnen nannten fast identische Fähigkeiten, die einen intelligenten Menschen ausmachen. Wobei die Gewichtung anders

ausgefallen ist. Für SonderpädagogInnen gibt es keine "unintelligenten" Menschen,

ein Drittel der RegelpädagogInnen sehen dies anders. Schlussendlich ist die aufgestellte Annahme der unterschiedlichen Definitionsansätzen von Intelligenz richtig. In einigen Bereichen

findet zwar eine Übereinstimmung statt, jedoch legen RegelschullehrerInnen den Fokus eher auf kognitive Fähigkeiten (vgl. Catell). Während LehrerInnen von Förderzentren alle diversen

Fertigkeiten und Talente in den Intelligenzbegriff mit einfassen (vgl.Gardner).

.<br>Quellen: Friedrich, Henkel, Kemper, Richardt: Heilerziehungspflege. Kernbegriffe und Konzepte, Cornelsen Verlag, 2013.<br>enzen. Die Vielfalt des menschlichen Geistes, Klett-Cotta, Stuttgart 2002 – Kapohl, Felix: Die Theori

Gardner, Ho Studienarbeit, Grin Verlag, 2009

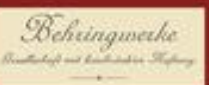

**XRY BEHRINGWERKE** 

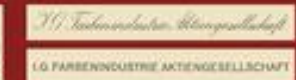

Behringwerke Aktiengesellschaft

**BEHRINGWERKE** AKTIENGESELLSCHAFT MARBURG-LAHN

#### Becourse - William **Bar SECRETARY APPRAISED AT LCCC.**

#### Julia Langenberg

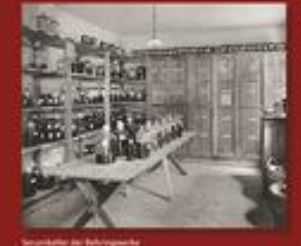

**BER VEHELS OF** 

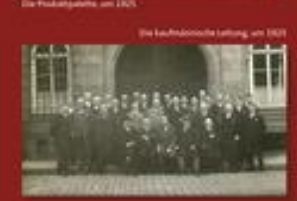

## DIE GESCHICHTE DER BEHRINGWERKE IN MARBURG

Das Unternehmen

Produkte: Sera und impfizioffe pegen Infektional rankbalter and Menuthen und Teinen (Diphtherie, Tetanus, Kindertuberkaloud. Produktionspringly. Cowinnung von **Medeurum** 

#### Leitfragen

- Welche listle spielten die Wissenschaft und die Universität für das "Listpreadureau? Wie erfolgte die Umstellung von Kriegs- auf friedenswirtschaft
- **Hasan** Wie entwickelte sich das Unternetwien mit der Übernahme durch die LG Farbenindustrie & G (1926)
- # Involveed waren die Behringwerke fail der Verflechtungen von Industrie, Wissenschaft und Staat vor dem Hintergrund der Weimaren Republik?
- With the Bedeutung hatte die Stadt Marburg und die Region für das Lisbonahman<sup>3</sup>

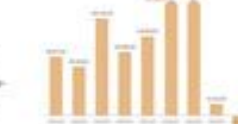

Ziel

Diese Studie will die radikalen Veränderungen eines kleinen pharmaonutischen Uniterreturers in einer deutschen Universitätestatt in den wirtschaftlich schwierigen Jahren der Weimann Republik herausarbeiten, Zum einen ist der Einfluss des Staates, der den Produkten der Behringsanfe eine wichtige gesundheltspolitische Bedeutung einräumte. wichtig. Zum anderen ist vor allem die Wissenschaft als Konstante in schwiengen Zeiten und als letztlich entscheidender Erfolgsfakter für den Weg aus der Erisa deutlich zu erkennen. Damit nimmt diese Arbeit einen Teilbereich der Verfinchtung zwischen Industrie, Wissenschuft und Staat in der Zeit der Weimann

Republik in den Blick

Industrie und Staat. **Forschung** 

In der Tradition des Gründen Emil von

### Theorien und Methoden

**Cowinne/Werkels** 

1918-1929

Without Black<br>Tel: 1945 - Mark<br>Johnson, Bankar

Nach der Theorie der Evolutionsökonomie (Murmann) unterrucht die Dissertation die enge Zusammenarbeit von Wissenschaft.

Der Schwerpunkt der unternehmenshistori ichen Forschung liegt vor allem auf großen Unternohmen im Nationalsozialismus. Neu ist hier die Analyse einer kleinen pharmapaultic has Firms est internationaler Bedeutung im Lindfichen Kaum in der Wennann Republik Diese Stude entsteht in Zusamnov lim3, tásjor4-290 meb tim tiedrennm Behring (1854-1917): Person Wissenschaftler, Unternehmen" von Dr. Lfrike Enke Wedstreetschickte), Auch für die Landesgeschichte ist diese Studie wichtig.

#### Thesen und erwartete Ergebnisse

Behring konzentrierten sich die Behringwerke auf innovative wissenschaftliche Forschung bauten eine eigene Forschungsabteilung auf und wurden so zunehmend unabhängig von der Marburger Universität. Mit Unterstüttung von Banken und mit Beteiligungen an Shokchen Lleiden pharmateutischen Firmen wruchte die Unternehmendeltung, eine sichers fisservielle Sada vorschaffen warjeduch nicht gelang. Die schwere Krise der Behringwerke nach der inflation konnte erst. not der Übernühme durch den großen Konzers I.G. Farbenindustrie A.G. gelöst werden, deren kaufmännische Erfahrung für die Behringsrerke von Vorteil war Der Sitz der Produktions of itten in der besainchen Provinz was durch die geographische Liger, die Sindliche Umgebung und die Universität Marburg auch nach der Übernahme ein wesentlicher Standartworted des Unternehmens. Die Stadt Marburg profitierte abenfalls vom disonomischen Erfolg der Behringwerke.

## 1918-1932

**EINE UNTERNEHMENS-GESCHICHTE IN DER WEIMARER REPUBLIK** 

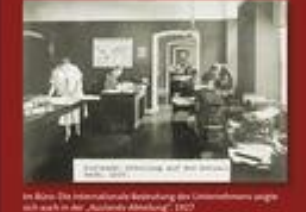

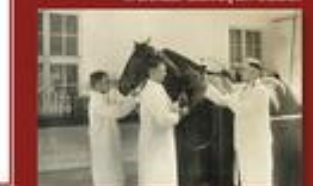

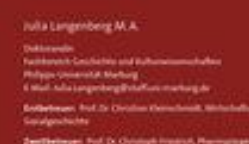

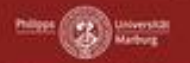

man car www

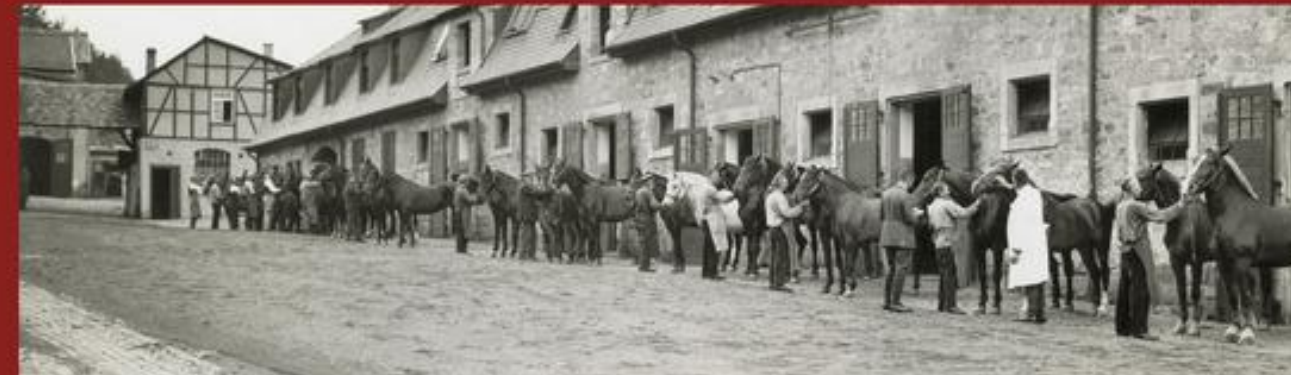

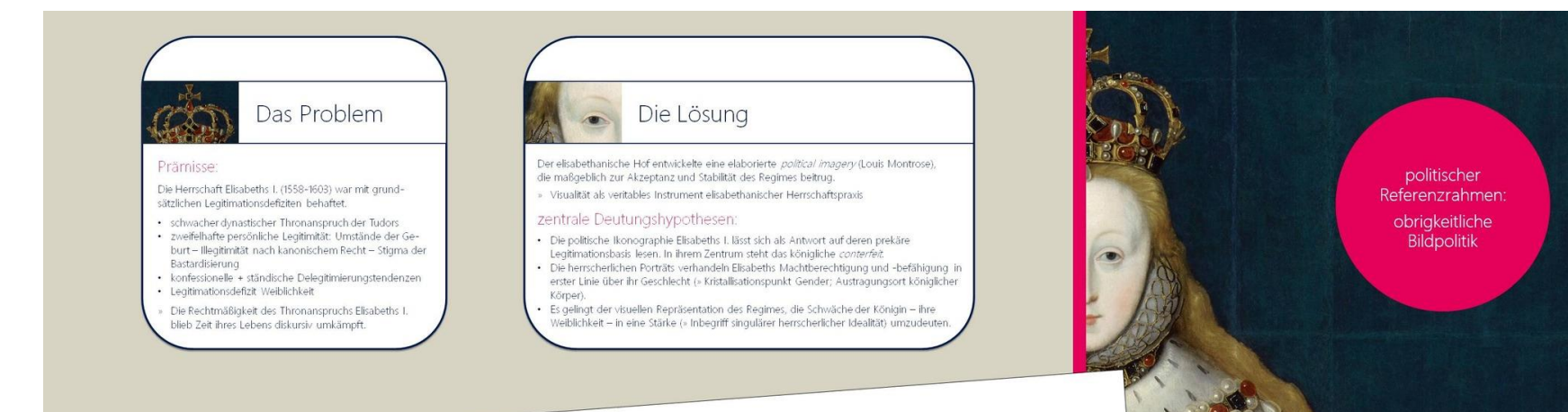

# Visualisierung weiblicher Königsherrschaft

Die politische Ikonographie Elisabeths I. von England

#### Ouellenbasis:

Die visuelle Rhetorik des elisabethanischen Regimes ist in verdichteter Form in den höfischen Porträtgemälden Elisabeths I. zu greifen. Diese dienten im Zuge der obrigkeitlichen Bildpolitik als sog. pattern (= offiziell zur Vervielfältigung freigegebene Darstellungstypen)

- » Vorbild für die Darstellung Elisabeths I. in den Massenmedien der Zeit (Münzen, Druckgraphik)
- » Bedeutung für die zeitgenössische Wahrnehmung von Königin und Königtum

Durch eine genuin politikgeschichtlich perspektivierte Lektüre und problemorientierte Kontextualisierung der Bilder wird eine neue Sicht auf den Quellenbestand eröffnet.

#### methodischer Ansatz:

- Es werden verschiedene Ansätze der kunstwissenschaftlichen Bildanalyse aufgegriffen und in einem reflektierten Methodenmix verschränkt.
- 
- · Adaption des ikonographisch-ikonologischen Interpretationsmodells (Erwin Panofsky, Aby Warburg) · rezeptionstheoretisch fundierte Historisierung der Quellenbefunde
- Integration funktionsanalytischer Ansätze

#### Die Arbeit

.. bemüht sich um eine diachrone Analyse der heterogenen, in sich dynamischen bildlichen Repräsentation Elisabeths I. nimmt Motivinventar und Darstellungscodes. visuelle Kommunikations- und Argumentationsmuster (» die ikonographische Semantik) des elisabethanischen Königtums in den Blick. versteht sich als Beitrag zur Historischen Politikforschung kulturalistischer Prägung - genauer: zur Geschichte der politischen Kommunikation und zur Kunstgeschichte des Politischen" (Christine Tauber).

Lisa-Maria Speck, M.A. **GOETHE** neck@mayuni-frankfurt.de UNIVERSITÄT Betreuerin, Profin Dr. Luise Schorn-Schutte

frühneuzeitliches Herrscherporträt: Pragmatik

Programmatik Rezeption

Akteur\*innen / Handlungskontext: höfisches Patronagesystem